## **The College at Brockport: State University of New York [Digital Commons @Brockport](http://digitalcommons.brockport.edu?utm_source=digitalcommons.brockport.edu%2Flits_news%2F29&utm_medium=PDF&utm_campaign=PDFCoverPages)**

[Library, Information and Technology Services](http://digitalcommons.brockport.edu/lits_news?utm_source=digitalcommons.brockport.edu%2Flits_news%2F29&utm_medium=PDF&utm_campaign=PDFCoverPages) [Newsletter](http://digitalcommons.brockport.edu/lits_news?utm_source=digitalcommons.brockport.edu%2Flits_news%2F29&utm_medium=PDF&utm_campaign=PDFCoverPages)

[Library, Information and Technology Services](http://digitalcommons.brockport.edu/lits?utm_source=digitalcommons.brockport.edu%2Flits_news%2F29&utm_medium=PDF&utm_campaign=PDFCoverPages)

12-1985

# Academic Computing Newsletter: Fall 1985

Melvin P. Smagorinsky *The College at Brockport*

Follow this and additional works at: [http://digitalcommons.brockport.edu/lits\\_news](http://digitalcommons.brockport.edu/lits_news?utm_source=digitalcommons.brockport.edu%2Flits_news%2F29&utm_medium=PDF&utm_campaign=PDFCoverPages) Part of the [Education Commons](https://network.bepress.com/hgg/discipline/784?utm_source=digitalcommons.brockport.edu%2Flits_news%2F29&utm_medium=PDF&utm_campaign=PDFCoverPages), and the [Library and Information Science Commons](https://network.bepress.com/hgg/discipline/1018?utm_source=digitalcommons.brockport.edu%2Flits_news%2F29&utm_medium=PDF&utm_campaign=PDFCoverPages)

Repository Citation

Smagorinsky, Melvin P., "Academic Computing Newsletter: Fall 1985" (1985). *Library, Information and Technology Services Newsletter*. 29. [http://digitalcommons.brockport.edu/lits\\_news/29](http://digitalcommons.brockport.edu/lits_news/29?utm_source=digitalcommons.brockport.edu%2Flits_news%2F29&utm_medium=PDF&utm_campaign=PDFCoverPages)

This Book is brought to you for free and open access by the Library, Information and Technology Services at Digital Commons @Brockport. It has been accepted for inclusion in Library, Information and Technology Services Newsletter by an authorized administrator of Digital Commons @Brockport. For more information, please contact [kmyers@brockport.edu.](mailto:kmyers@brockport.edu)

ACADEMIC COMPUTING SERVICES EDUCATIONAL COMMUNICATIONS CENTER STATE UNIVERSITY OF NEW YORK COLLEGE AT BROCKPORT

( Volume 1, Issue 1 ~~~ December 1985 )

TRODUCING.

 $\mathsf{H}$ 

.oll.

*r*  ~

 $-2$ 

#### THE ACADEMIC COMPUTING NEWSLETTER

NORTH TO THE

Academic Computing Services of t'he Educational Communications Center is pleased to present the first issue of the Academic Computing Newsletter.

The Academic Computing Newsletter was developed in response to a need for making available potentially useful information to both present and future users of Academic Computing Services in a convenient form. It will be published from time to time, and will carry announcements and news items with respect to services offered and new hardware and software acquired. In addition, it is hoped that this newsletter will provide a medium for the exchange of 1deas on academic computing subjects submitted by readers.

It is the sincere hope of all those involved in its preparation that you will find the Academic Computing Newsletter informative, interesting and of value. Your comments, suggestions and 1deas are welcome. Send contributions to: Editor, Academic Computing Newsletter, A-4 Edwards Hall Campus.

#### WELCOME!

#### EDUCATIONAL COMMUNICATIONS CENTER DIRECTOR WELCOMES READERS

As Director of the Educational Communications Center, of which Academic Computing Services is a part, it is my pleasure to extend a warm welcome to you as a reader of this premiere issue of the Academic Computing Newsletter.

The origin of this new publication can be traced to the Computer Policy Advisory Committee. Members of the committee identified an existing need for maKing computing information more broadly available to users and potential users of the resources of Academic Computing Services. It was felt that a newsletter would meet that need, as well as round-out exisiting computing information sources--including electronic ones.

 $\gg$  Please turn page  $<<$ 

**RARRASHEE** 

\*INTRODUCING THE COMPUTER POLICY ADVISORY COMMITTEE (CPAC) \*AN OVERVIEW OF ACADEMIC COMPUTING SERVICES \*F.O.B. DATA ANALYSIS LAB \*SERVICES & SOFTWARE \*BULLETIN BOARD

||無寒寒寒寒|||注

NAVANA II

**NARAWANI ISBN AWARD** 

#### < A CAOEHI C CQ1PUTING NEWSLETTER - DECEMBER 1985 )

#### ECC DIRECTOR WELCOMES READERS <Continued from page 1>

I hope that the information appearing in this and future issues, when added to your own professional efforts and pursuit of interests, will serve to enhance your use of the excellent academic computing resources available to you on the Brockport campus. I also hope that you will share your ideas with respect to academic computing in these pages, and that you will give us the benefit of your comments and suggestions.

Mel Smagornisky

ARMAR DE RARAGE IN ARMAN

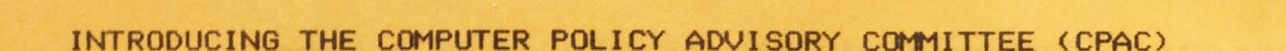

#### Melvin P. Smagor· insky, Director, Educational Communications Center

Introduction Needed. Often, in making an introduction, someone will say "so and so needs no introduction.• But in introducing the Computer Policy Advisory Committee <CPAC>, I don't think I can say that, since for most readers CPAC does need an introduction . And, the introduction can be a useful *one* because in describing CPAC's background, purpose and membership, I hope to acquaint you with a means for addressing your concerns with respect to campus computing resources.

Background. In 1983, the Computer Users Committee--predecessor to CPAC--in its Final Report to the College President, identified four reasons why it is difficult to plan for the optimum use of computer technology by the College. They were: rapidly changing computer technology; expanding demand for computer services; uncertain funding for computer hardware, software and personnel; and the unpredictable policies of SUNY Central and the Division of the Budget. In order for the College to provide computing resources, given the difficulties in planning for them, the Computer Users Committee recommended the establishment of "a structure for the rational formulation, review, and modification of College [computer] policies and priorities on a continuing basis." The CPAC was to be a part of the recommended structure.

Purpose, Subcommittees and Activities. The CPAC serves as an advisory group to the the Director of Data Processing and the Director of Academic Computing Services in areas such as policy development and planning, and on issues confronting academic and administrative computing. The two directors report CPAC activities to their respective vice presidents, who in turn inform the president's staff, as required. There are two CPAC subcommittees: Hardware and Software. Among recent CPAC activities has been the provision of assistance in preparing the annual plan for the Student Computer Access Program <SCAP>. SCAP makes computing resources such as the Microcomputer Laboratory in Edwards Hall and the upgrading of the Prime minicomputer to a super minicomputer possible.

#### { ACADEMIC COMPUTING NEWSLETTER - DECEMBER 1985 }

CPAC Membership. The CPAC has eight members. Three serve by virtue of their positions: John Zwieryznski, Director of Administrative Data Processing, Mel Smagorinsky, Director of the Educational Communications Center, and Michael Oshier, Senior Systems Analyst; and five are appointed by the President of the College: Richard Meade, administrative user; Kermit Schroeder, Linda Northrop, Vincent Tollers, all faculty and representing research, computer science, and computer instruction/literacy, respectively; and Steven Buckley, representing Drake Memorial Library.

How To Have Computing Concerns Addressed. Two means are available for users of computing services to have the CPAC address particular concerns which they may have. One, is to make the concern known to a committee member who represents a particular area. The other is to bring the matter to my attention, and as chairperson I'll present it to the CPAC.

I hope that this introduction to the the Computer Policy Advisory Committee has not only achieved what it set out to do, that is to give you CPAC's background, purpose and membership, but also that :t has informed you as to how you can have CPAC address your computing concerns.

#### AN OVERVIEW OF ACADEMIC COMPUTING SERVICES

E. Arthur Fiser Jr., Manager, Academic Computing Services

Overview And An Invitation. In this first issue of the Academic Computing Services Newsletter, it seems appropriate for me to do at least two things. The first is to give an overview of Academic Computing Services for readers who are unfamiliar with our computing resources, and the second is to invite those same readers, and other interested readers, to make a personal visit to Academic Computing Services to see our facilities firsthand. Academic Computing Services is located on the lower level of Drake Memorial Library. To arrange a visit, just call me at 5227.

In my overview of Academic Computing Services here, I would like to describe the major and other computing resources on the campus, their availability and access, computing resources around the campus, and user assistance.

Major Computing Resources. Two mainframe computers constitute the major computing resources on the campus. They are: 1) the Prime 9955 with 8 mb memory, accessible from over 40 terminals in the ACS user area and through dial-up access; and 2) the Burroughs 6810 with 6 mb memory--a shared system resource with Adm inistrative Data Processing--accessable from over 20 terminals in the ACS user area and through dial-up access.

Other Resources. In addition to the two mainframe computers, other ACS computing resources include: a Graphics Laboratory with graphics terminals to the Prime system and equipment for doing plotting and making hard copies; a Microprocessor Laboratory equipped with electronic test and construction equipment where microprocessor design and programming can be explored; and, a Microcomputer Laboratory, which augments the one located in Edwards Hall with its 51 Apple II systems, is available for spec ialized microcomputer applicat ions.

Availability and Access. The ACS user area is staffed with three professionals and many student assistants. Typically, the user area is open 100 hours per *week,* and around the clock at the *end* of the semester. Through course enrollment or faculty sponsorship of independent projects, students have virtually unlimited access to computer facilities.

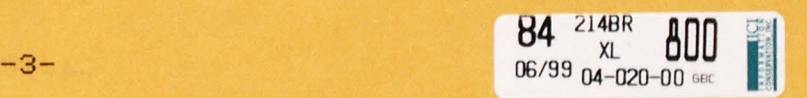

#### < ACADEMIC COMPUTING NEWSLETTER - DECEMBER 1985 )

Around the Campus. In addition to classrooms equipped with computer terminals, ten departments (CSC, PHE, SOC, BUS, PAD, ENG, CHM, PHY, JRN, ESC) have computing facilities and these are available for student use.

User Assistance. From time to time, seminars are offered to assist faculty with using new software and systems. For students, ACS student assistants are available to aid in avoiding the more common and troublesome operational problems. Learning Skills Services, as a part of its Peer Tutorial program, assigns student tutors to help students who encounter conceptual difficulties in completing assignments.

If you are not now a user of ACS computing resources, I'll be happy to discuss possible uses with you. Just give me a call at 5227.

#### F.O.B. DATA ANALYSIS LABORATORY <DAL> SERVES STUDENTS AND FACULTY

#### Fred Halley, DAL Director

About the DAL. The Data Analysis Laboratory (DAL), located in 170 Facultly Office Building, is equipped to serve students and faculty with six video display terminals, a high speed printer and an IBM PC. All of the equipment is connected to the College's Prime 9955 minicomputer via dedicated telephone lines. The DAL is staffed by student assistants who can assist users with SCSS and basic PRIMOS commands. Manuals for PRIMOS, Editor/RUNOFF, FORTRAN, BASIC, SCSS and SPSSX are available for users.

SPOOLed Output. Output SPOOLed from terminals in the DAL is automatically printed on the DAL printer. Users wishing to SPOOL files for printing at the DAL from other locations may do so by specifying 'SPOOL filename -AT DAL'.

Hours of Operat ion. The DAL is open Honday through Thursday from 9:00 AH to 10:00 PH; Friday 9:00AM to 5: 00 PH; and, Sunday from 2:00 PM to 10:00 PH .

**ESU** 

酒

 $\left\| \cdot \right\|$ 

**DEMILE** 

More Information. For additional information about the DAL, call Fred Halley at 5657.

ERVICE A

#### OPTICAL SCANNING AVAILABLE FOR TEST & DATA FORMS

國國門

<u>manda Bernadi Bernadi</u>

Availability. Optical scanning services for machine readable forms are available to faculty and staff from Administrative Data Processing in the Operations and Data Entry office located in Tuttle North, phone 2490. Requests are received between 8:00 AM and 12:00 noon, and from 1 to 3:30 PM. Scanning on a Cognitronics 901 is available for use in compiling test results and survey data.

#### { ACADEMIC COMPUTING NEWSLETTER - DECEMBER 1985 }

Procedures. The procedures for having forms scanned are different for tests and for survey data. For test form scanning, a "header sheet" (a scanning form) must be completed and must accompany the test forms. For survey data forms, a "scan request" form must be completed which gives account destiny, number of variables, number of cases, value of missing data, record length (if both sides of the form are used and how they are to be treated) and any special instructions. Both of these forms are ava ilable in the Operations and Data Entry office in Tuttle North.

Turn Around Time. The normal turn around time for scanning test forms is one working day. More time may be required during busy times of the semester, or if the computer is down. The turn around time for scanning survey data is somewhat longer because of the logisticts involved, and because it has a lower priority than that assigned to test form scanning.

Summary. The procedure for using optical scanning services begins with the employment of good test and survey design, and the use of the correct forms for test answers or survey responses. The next step is to deliver the forms to the Operations and Data Entry office in Tuttle North together with the appropriate scanning request form completely filled out. Completed work is picked-up in the Operations and Data Entry office for tests; and wherever the user requests (usually in his/her Prime account) for survey data.

#### KERMIT SOFTWARE ENABLES COMPUTERS TO •TALK• TO EACH OTHER

Computer Talk. Developed at Columbia University, Kermit is a software package which enables two different computers (micros, minis, mainframes) to communicate with each other. Technically, Kermit is a standardized file transfer protocol.

Available Versions and Copies. Academic Computing Services has versions of Kermit available which enable files to be transferred between an Apple IIe or an IBM PC (and MS-DOS compatibles) and the Prime, and vice versa. In addition to its capability of uploading and downloading files between two different computers, Kermit also allows terminal emulation. Kermit software is in the public domain, and a copy will be made for users who furnish a diskette.

#### ECC TECHNICAL SERVICES IS NOW LEVEL ONE APPLE SERVICE CENTER

Apple Repair Services Available. Microcomputer and Audiovisual Technical Services of the Educational Communications Center is now a Level One Apple Microcomputer Service Center. As such, it offers repair services to College departments and units for Apple microcomputers and peripherals which were purchased with state funds. A charge is made only for new parts through a journal transfer. For more information, call 5230.

#### ( ACADEHIC COMPUTING NEWSLETTER - DECEMBER 1985 }

**REAL REPORT OF BUILDING** 

3311332

### ADVICE FOR B- 6800 USERS: AVOID USE BETWEEN 3 PH - 5 PH

<u> 1988 - Andrej Amerikaanse kommunister († 1988)</u>

Response Time Is Slowest. Users of the B-6800 are advised to avoid using the computer between the hours of three and five in the afternoon, when response time is at its worst. John W. Zwieryznski, Director of Administrative Data Processing, points out that there are currently over fifty users on line on a regular basis, and for a faster response time users should avoid using the computer during the busy afternoon hours.

AV SERVICES IS CAMPUS OFFICE FOR MICRO SOFTWARE/LICENSE INFORMATION

Call Gordon Bemis. Audiovisual Services of the Educational Communications Center has been designated as the campus office for the collection of information about microcomputer software availablity and the acquisition of site licenses. For information, contact Gordon Bemis in AV Services, A-23 Edwards Hall, phone 2660.

PRIME TIPS: INHIBITING MESSAGE RECEPTION CAN BE USEFUL

How to Inhibit Incoming Messages. When you are printing materials at your terminal or transmitting files from a personal computer, it can be especially useful to inhibit the reception of messages from other users. The command to stop receiving messages is: "MESSAGE -REJECT," (do not use the quotation marks) or, "M-REJECT." To resume receiving messages, the command is: "MESSAGE -ACCEPT, • or, "H -ACCEPT."

\*\*\* ACADEMIC COMPUTING NEWSLETTER ( Volume 1, Issue 1, December, 1985 ) is published on an irregular schedule by Academic Computing Services of the Educational Communication Center, State University of New York College at Brockport. \*\* Contributions from readers are welcome and should be addressed: Attention, Editor, ACADEMJC COMPUTING NEWSLETTER, A-4 Edwards Hall, Campus.

> L IBRARY BUCKLEY, STEVEN F CRAKE 118

112585/6130

3343334

 $6-$